### МУНИЦИПАЛЬНОЕ АВТОНОМНОЕ ДОШКОЛЬНОЕ ОБРАЗОВАТЕЛЬНОЕ УЧРЕЖДЕНИЕ ДЕТСКИЙ САД № 32 Г.ЛИПЕЦКА

## **Оптимизация процесса постановки детей на питание и расчет детодней**

**2023 год**

# Паспорт проекта

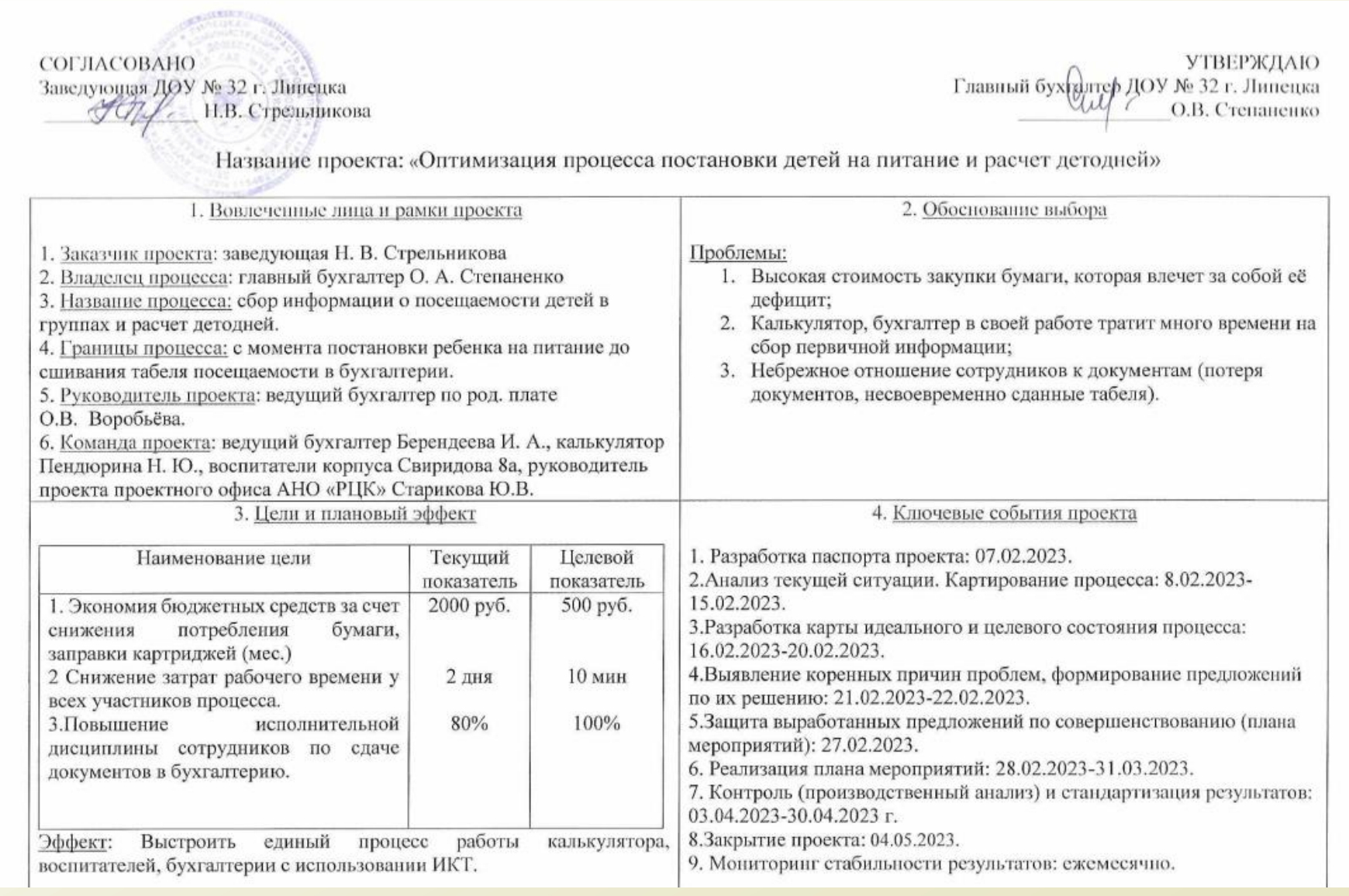

## Команда проекта

РУКОВОДИТЕЛЬ ПРОЕКТА: БУХГАЛТЕР ПО РОД. ПЛАТЕ ВОРОБЬЁВА О. В.

УЧАСТНИК ПРОЕКТА: КАЛЬКУЛЯТОР ПЕНДЮРИНА Н. Ю.

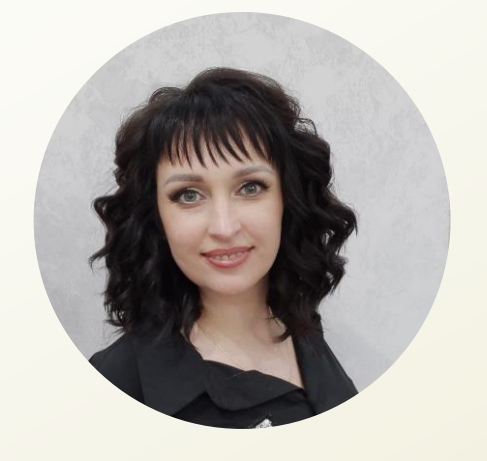

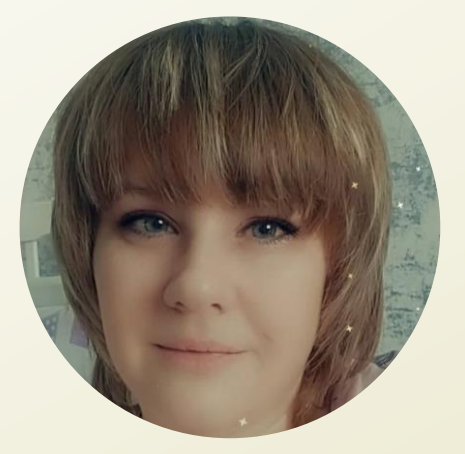

УЧАСТНИКИ ПРОЕКТА: ВОСПИТАТЕЛИ ОСНОВНОГО КОРПУСА СВИРИДОВА 8А;

УЧАСТНИК ПРОЕКТА: БУХГАЛТЕР ПО ПИТАНИЮ БЕРЕНДЕЕВА И. А.;

УЧАСТНИК ПРОЕКТА: РУКОВОДИТЕЛЬ ПРОЕКТА ПРОЕКТНОГО ОФИСА АНО "РЦК" СТАРИКОВА Ю. В.

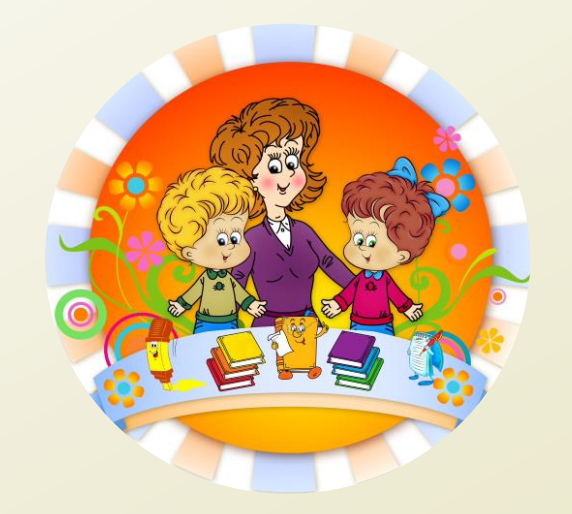

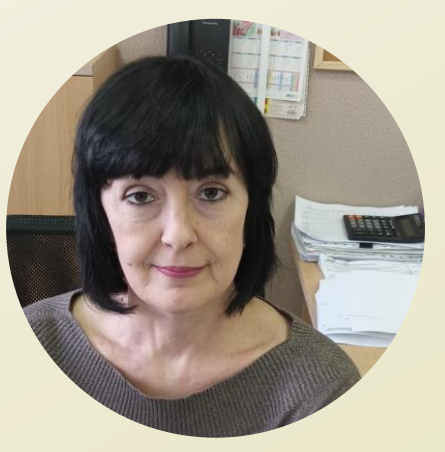

## Карта текущего состояния процесса

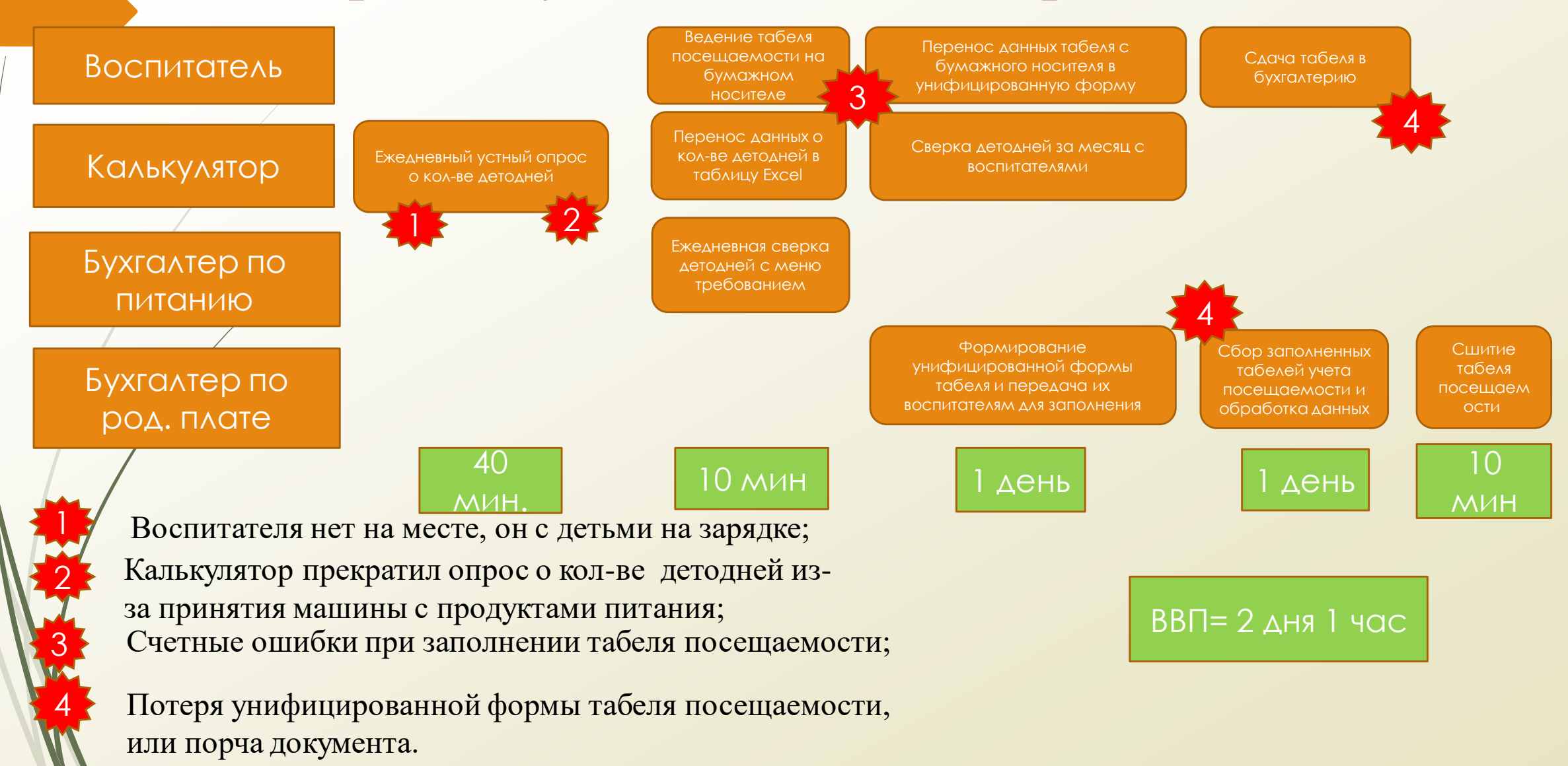

# Анализ проблем

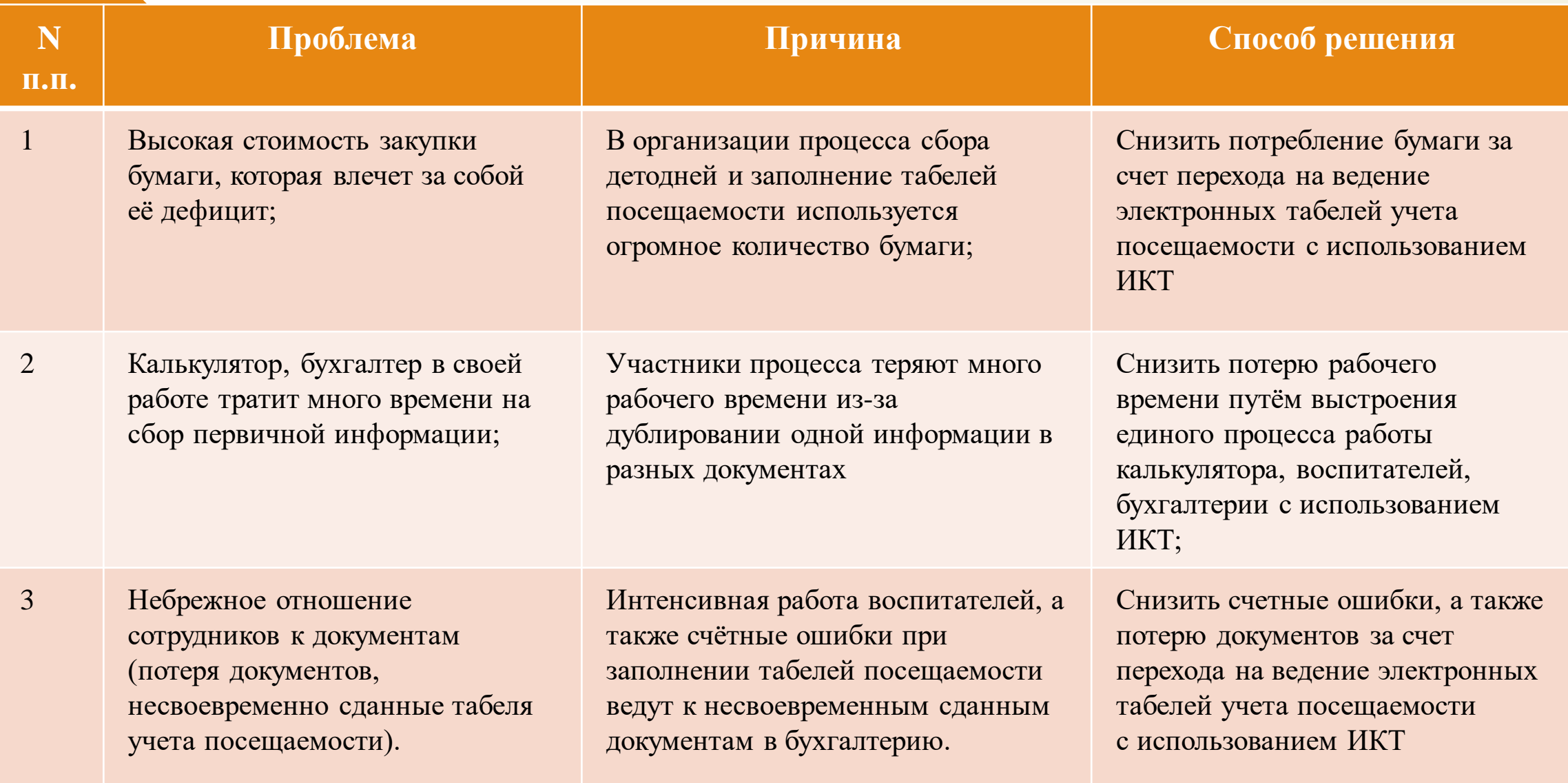

## Диаграмма Исикавы

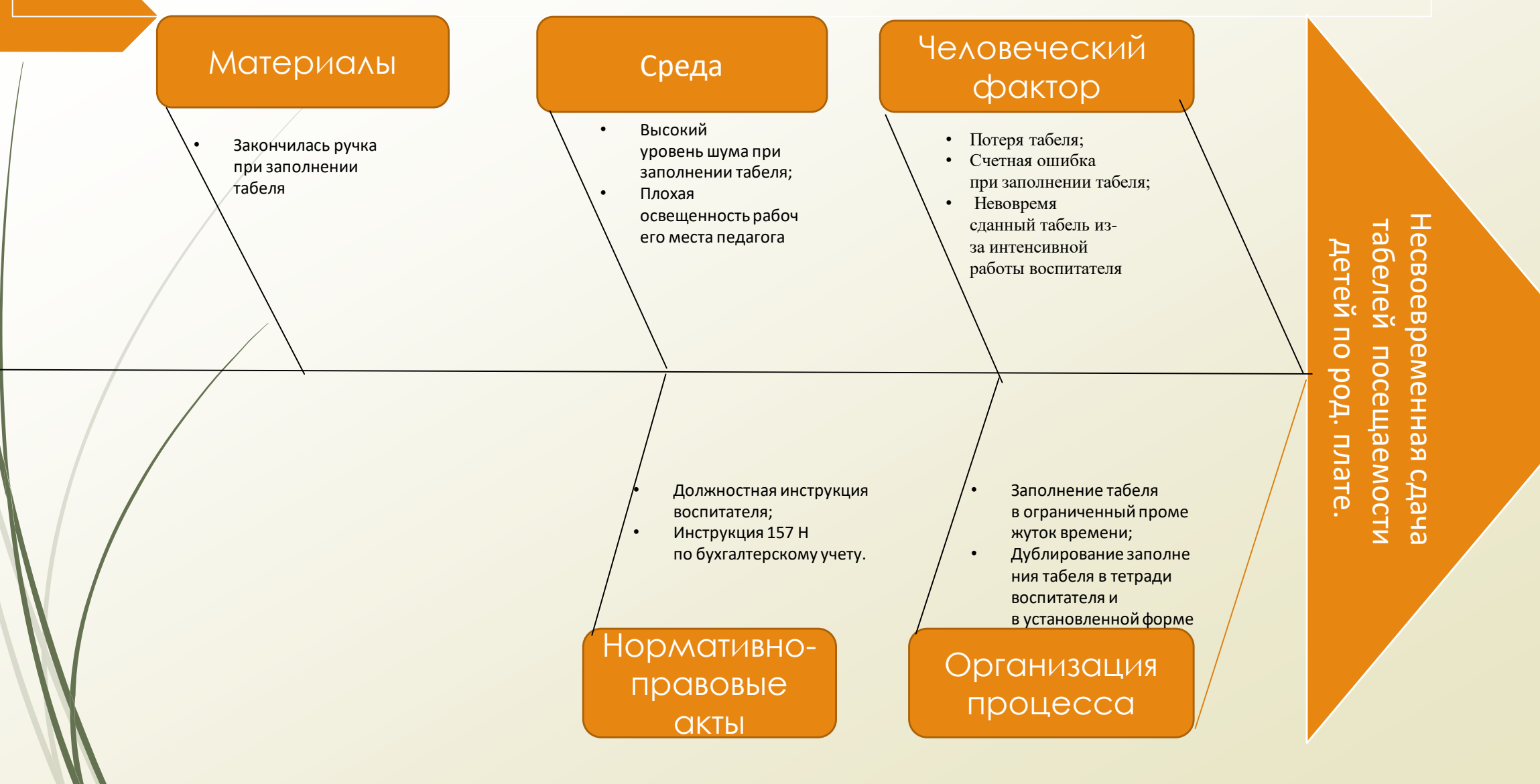

## **" 5 почему?"**

 *Участники процесса в своей работе тратят много времени на сбор первичной информации о детоднях и заполнении табелей посещаемости.*

Дублирование информации в разных документах;

Счетные ошибки при заполнении установленных форм;

Интенсивная работа воспитателя с детьми, участие в конкурсах;

> Длительный процесс исправления письменных форм учёта детодней.

## Карта идеального состояния процесса: ВВП - 1 час.

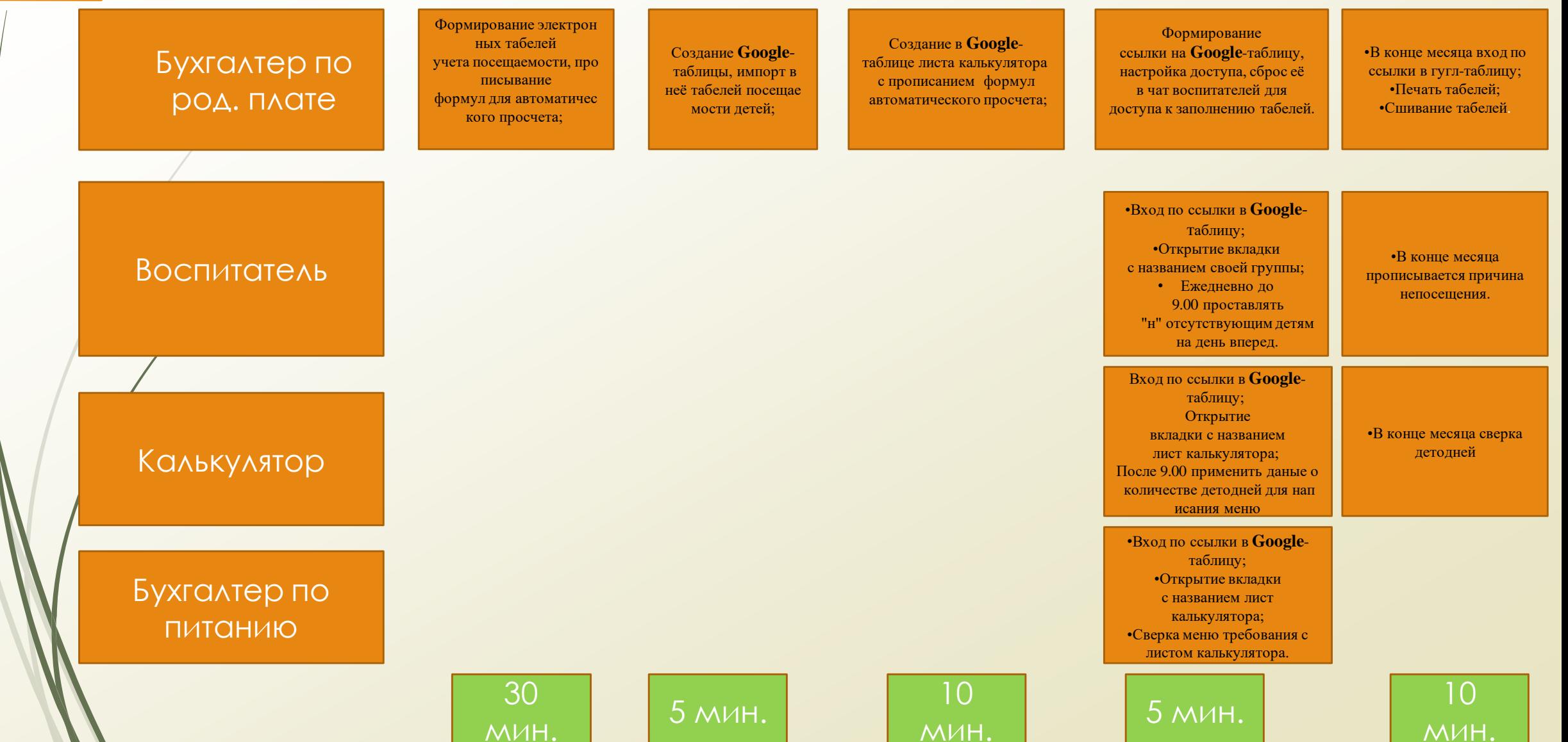

 $\mathcal{L}$ 

## Карта целевого состояния процесса: ВВП - 1 час. 5 минут.

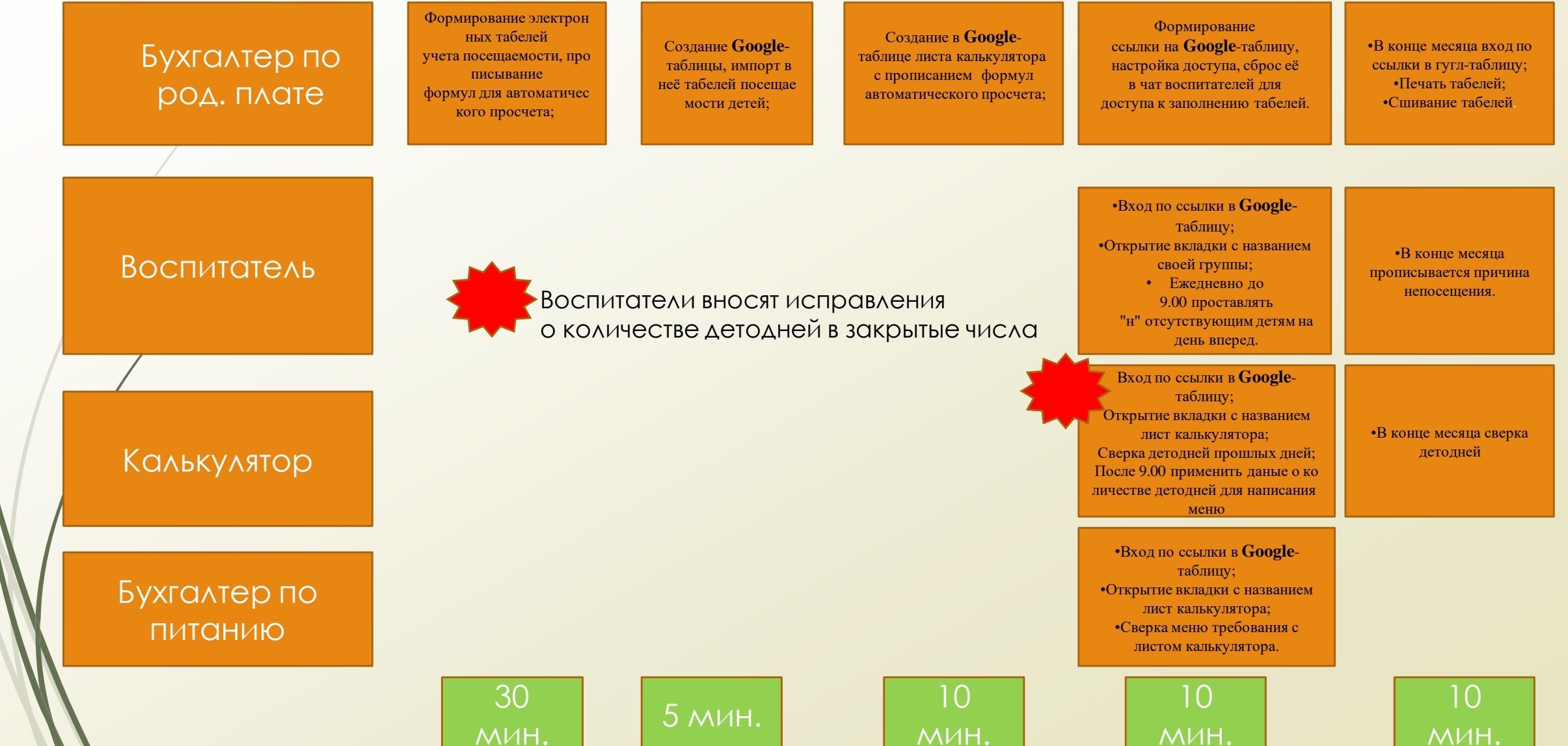

 $\mathcal{L}$ 

## **ПЛАН МЕРОПРИЯТИЙ ПО ДОСТИЖЕНИЮ ЦЕЛЕВЫХ ПОКАЗАТЕЛЕЙ («ДОРОЖНАЯ КАРТА»)**

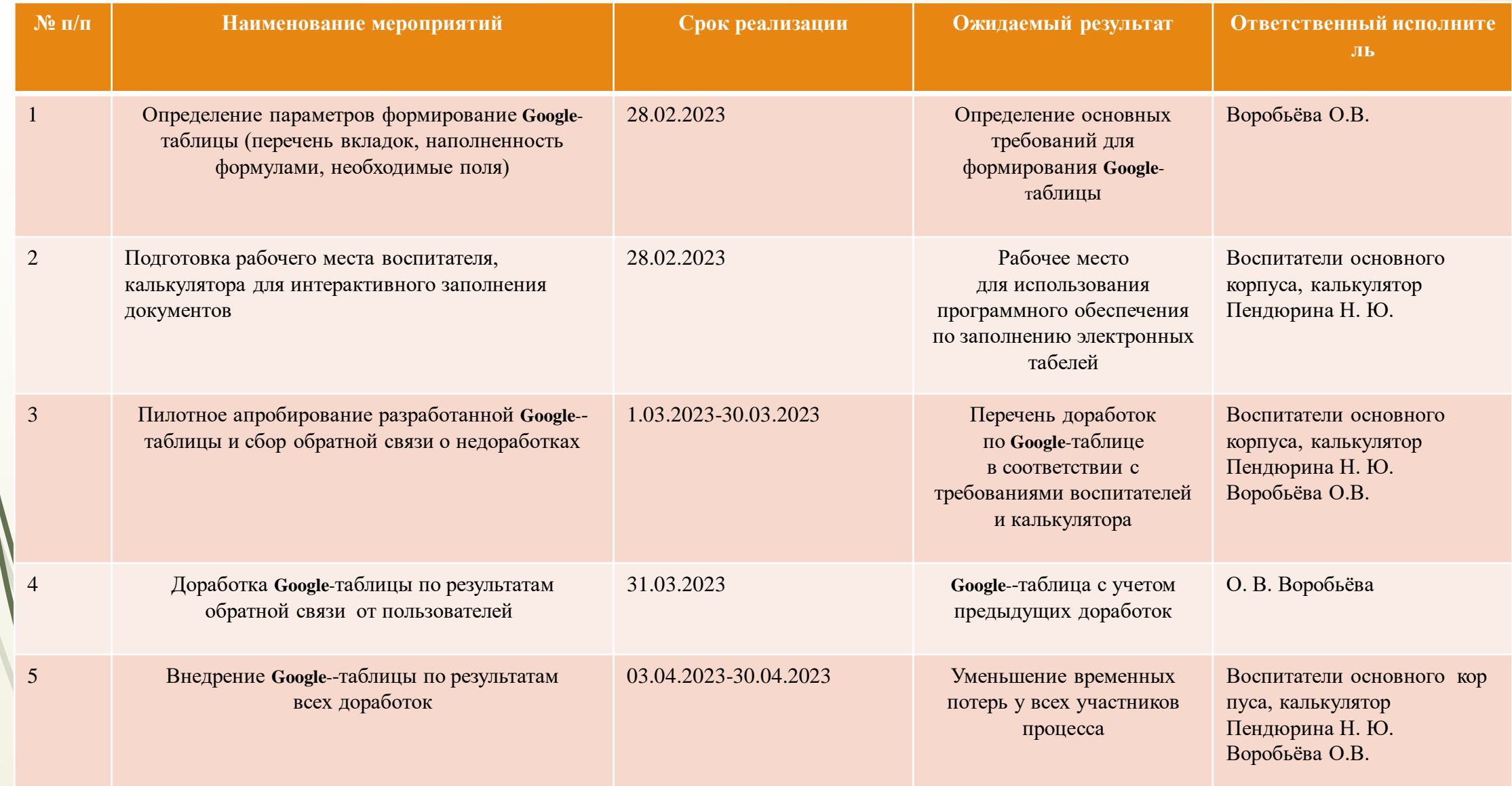

## **ДИАГРАММА ГАНТА**

![](_page_10_Picture_101.jpeg)

## **СТАНДАРТИЗАЦИЯ: ЧЕК – ЛИСТ сбора информации**

![](_page_11_Picture_295.jpeg)

#### **МОНИТОРИНГ СТАБИЛЬНОСТИ РЕЗУЛЬТАТОВ**

Длительность сбора информации о детоднях калькулятором,

мин.

![](_page_12_Figure_3.jpeg)

#### **ДОСТИГНУТЫЕ РЕЗУЛЬТАТЫ**

# БЫЛО

# СТАЛО

![](_page_13_Picture_3.jpeg)

Высокая стоимость закупки бумаги, которая влечет за собой её дефицит;

![](_page_13_Picture_5.jpeg)

Калькулятор, бухгалтер в своей работе тратит много времени на сбор первичной информации;

![](_page_13_Picture_7.jpeg)

Небрежное отношение сотрудников к документам (потеря документов, несвоевременно сданные табеля учета посещаемости).

![](_page_13_Picture_9.jpeg)

Снижена потребление бумаги за счет перехода на ведение электронных табелей учета посещаемости с использованием ИКТ

![](_page_13_Picture_11.jpeg)

Снижена потеря рабочего времени путём выстроения единого процесса работы калькулятора, воспитателей, бухгалтерии с использованием ИКТ;

![](_page_13_Picture_13.jpeg)

Исключены счетные ошибки, а также потеря документов за счет перехода на ведение электронных табелей учета посещаемости с использованием ИКТ

![](_page_14_Picture_10.jpeg)

![](_page_14_Picture_11.jpeg)

æ

**CONTRACTOR** 

## Фотоотчёт

![](_page_15_Picture_8.jpeg)

## Алгоритмы

**ФОРМИРОВАНИЕ ТАБЕЛЯ ПОСЕЩАЕМОСТИ И** СОЗДАНИЕ ФОРМУЛ **АВТОМАТИЧЕСКОГО** *ПРОСЧЁТА* 

#### **ЕЖЕДНЕВНОЕ ЗАПОЛНЕНИЕ** ТАБЕЛЕЙ УЧЕТА **ПОСЕЩАЕМОСТИ**

#### 1. Войти по ссылке через мессенджер Там Там веб в табеля учета до 9 часов;

- Вкладка с наименованием своей группы открыть.
- Проставить «н» на следующий день по всем детям, которые будут отсутствовать;
- Ежедневно сверять по фото листа калькулятора, которое отправлено через мессенд детодни по группам;
- В конце месяца проставить причины непосещения в табеле учета летолней.

ЕЖЕДНЕВНЫЙ СБОР ДЕТОДНЕЙ ПО **ГРУППАМ ДЛЯ** НАПИСАНИЯ МЕНЮ **ТРЕБОВАНИЯ** 

#### 1. Войти в программу Барс РП, вкладка Учет/Табель посещаемости в разрезе услуг:

Вкладка: сформировать табель учета в разрезе услуг/ печать табеля/услуга - родительская плата/ выбираем группу, печать выходных и праздничных дней/печатную форму сохранить в Excel на рабочий стол;

#### 2. Открыть табель посещаемости для создания формул автоматического просчета:

- Для итоговой строки в табеле по горизонтали Всего отсутствует группа: на 1 число месяца проставляем формулу: = СЧЁТЕСЛИ(G17:G32:"н"), где - G17:G32 - это выбранный диапазон от первого до последнего ребенка на 1 число месяца по табелю: распространяем ланную формулу на весь месяц путём протягиванием от первого числа месяца до последнего:
- Лля итоговой строки в табеле по горизонтали Всего присутствует группа: на 1 число месяца проставляем формулу: = СЧИТАТЬПУСТОТЫ(G17:G32), где - G17:G32 - это выбранный диапазон от первого до последнего ребенка на 1 число месяца по табелю; распространяем данную формулу на весь месяц путём протягиванием от первого числа месяца до последнего;
- Для итоговой строки в табеле по вертикале Пропущено дней/часов в том числе засчитываемых: в ячейке табеля у первого ребёнка проставляем формулу: = СЧЁТЕСЛИ(E17:AH17:"н"), где - E17:AH17 - это выбранный диапазон от 1 числа до последнего числа месяца посещения ребенка по табелю: распространяем данную формулу на всех детей по табелю путём протягиванием от первого ребёнка до последнего:
- Для итоговой строки в табеле по вертикале Дни/часы посещения, подлежащие оплате: в ячейке табеля у первого ребёнка проставляем формулу:=СЧИТАТЬПУСТОТЫ(E17:AH17), где - E17:AH17 - это выбранный диапазон от 1 числа до последнего числа месяца посещения ребенка по табелю; распространяем данную формулу на всех детей по табелю путём протягиванием от первого ребёнка до последнего;
- Для подведения итоговых сумм детодней по табелю на пересечении строк: Всего отсутствует группа и Пропущено дней/часов в том числе зачитываемых прописываем формулу- = CУММ(АJ17:АJ32), где АJ17: АJ32 - это диапазон пропущенных дней по всем детям за месяц;
- Для подведения итоговых сумм детодней по табелю на пересечении строк : Всего присутствует группа и Дни/часы посещения, подлежащие оплате прописываем формулу = CVMM(AK17:AK32), где AK17:AK32 - это диапазон дней подлежащей оплате по всем детям за месяц;

3. Необходимо сформировать табеля по всем группам ДОУ и в каждом прописать данные формулы.

#### 1. Войти по ссылке через мессенджер Там Там веб в табеля учета после 9 часов 05 мин;

- Вкладка: Лист калькулятора,
- проставить вручную количество сотрудников на следующий день;
- Сверить детодни на предыдущие числа месяца;
- взять итоговую цифру на определенное число о количестве детодней и на основе этих данных написать меню требование;
- сделать фото листа калькулятора, через мессенджер Там там веб отправить в чат данные о закрытом дне для проверки воспитателями своих детодней по группам.

# Фотоотчёт

![](_page_17_Picture_1.jpeg)

![](_page_17_Picture_2.jpeg)

![](_page_17_Picture_3.jpeg)